## **PoE+ Series Switches QoS Configuration Guide**

........................ ........................... ............................ ..........................

............................

..............................

---------------<br>--------------...............

Models: S3150-8T2FP S3260-8T2FP S3260-16T4FP S3400-24T4FP S3400-48T4SP

## **Contents**

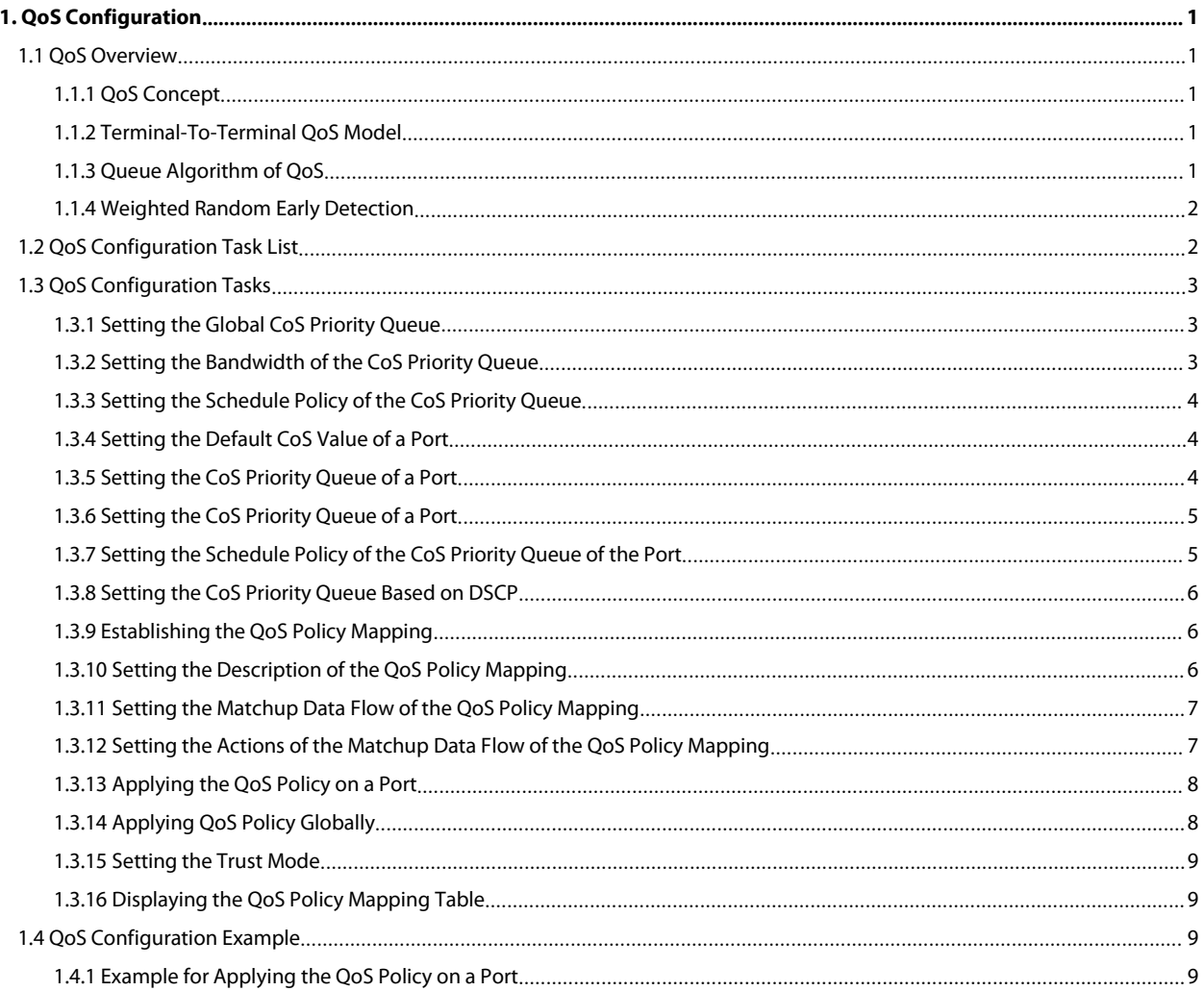

POE+ SERIES SWITCHES QOS CONFIGURATION GUIDE<br>**1. QoS Configuration**<br>If you care to use your bandwidth sufficiently and your network resources efficiently, you must<br>**1.1 QoS Overview**<br>1.1.1 QoS Concept POE+ SERIES SWITCHES QOS CONFIGURATION GUIDE<br> **1. QoS Configuration**<br>
If you care to use your bandwidth sufficiently and your network resources efficiently, you must pay attention to QoS configuration.<br> **1.1 QoS Overview** 

POE+ SERIES SWITCHES QOS CONFIGURATION GUIDE<br> **1.** QoS Configuration<br>
If you care to use your bandwidth sufficiently and your network resources effic<br>
1.1. QoS Overview<br>
In general, the switch works in best-effort served m POE+ SERIES SWITCHES QOS CONFIGI<br> **1.** QoS Configuration<br> **1.1.1 QoS Overview**<br> **1.1.1 QoS Concept**<br> **In general, the switch works in best-end the Constant strates and the Oos figures** POE+ SERIES SWITCHES QOS CONFIGURATION GUIDE<br> **1. QoS Configuration**<br> **1.1 QoS Overview**<br> **1.11 QoS Overview**<br> **1.11 QoS Overview**<br>
In general, the switch works in best-effort served mode in which the switch treats all flo FOET SERIES SWITCHES QOS CONFIGURATION GUIDE<br> **1. QOS Configuration**<br> **1.1 QOS Overview**<br> **1.1.1 QOS Overview**<br> **1.1.1 QOS Overview**<br> **1.1.1 QOS Overview**<br> **1.1.1 QOS Overview**<br> **1.1.1 QOS Overview**<br> **1.1.1 QOS Overview**<br> 1. QoS Configuration<br>
If you care to use your bandwidth sufficiently and your network resources efficiently, you must pay attention to QoS configuration.<br>
1.1 QoS Overview<br>
1.1.1 QoS Concept<br>
In general, the switch works i **1. QoS Configuration**<br>
If you care to use your bandwidth sufficiently and your network resources efficiently, yc<br> **1.1 QoS Overview**<br>
In general, the switch works in best-effort served mode in which the switch treats all<br> 1.1 QoS Overview<br>
1.1 QoS Overview<br>
1.1.1 QoS Overview<br>
1.1.1 QoS Overview<br>
1.1.1 QoS Concept<br>
1.1.1 QoS Concept<br>
1.1.1 QoS Concept<br>
1.1.1 QoS Concept<br>
1.1.1 QoS Concept<br>
1.1.1 QoS Concept<br>
1.1.1 QoS Concept<br>
1.1.1 QoS Con **1.1 QoS Overview**<br> **1.1.1 QoS Concept**<br>
In general, the switch works in best-effort served mode in which the switch treats all flows equally and tries its best to de<br>
flows. Thus, if congestion occurs all flows have the s

- 
- 

<span id="page-2-2"></span><span id="page-2-1"></span><span id="page-2-0"></span>1.1.1 Qos Concept<br>
In general, the switch works in best-effort served mode in which the switch treats all flows equally and tries its best to deliver all<br>
flows. Thus, if congestion occurs all flows have the same chance to In general, the switch works in best-effort served mode in which the switch treats all flows equally and tries its best to deliver all<br>flows. Thus, if congestion occurs all flows have the same chance to be discarded. Howev In general, the switch works in best-effort served mode in which the switch treats all flows equally and tries its best to deliver all<br>flows. Thus, if congestion occus all flows have the same chance to be discarded. Howeve flows. Thus, if congestion occurs all flows have the same chance to be discarded. However in a real network different flows bave different significances, in which the Important flows will receive a better service<br>
As to cl significances, in which the important flows will receive a better service.<br>
As to classify the importance of flows, there are two main ways on the current network:<br>
• The tag in the 802.1Q frame header has two bytes and 3 As to classify the importance of<br>
• The tag in the 802.1Q<br>
priorities, among which<br>
• The DSCP field in IP heal<br>
In real network application the<br>
different services will be provide<br>
Additionally, you can also con<br>
(accordi **1.1.2 Terminal-To-Terminal QoS Model**<br> **1.1.2 Terminal Definition**<br> **1.1.2 Terminal Definition**<br> **1.1.2 Terminal-To-Terminal QoS Model**<br> **1.1.2 Terminal-To-Terminal QoS Model**<br> **1.1.2 Terminal-To-Terminal QoS Model**<br> **1.1** priorities, among which 0 means the lowest priority and 7 means the highest priority.<br>
The DSCP field in IP header of the IP packet uses the bottom 6 bits in the TOS domain of the IP header.<br>
In real network application th • The DSCP field in IP header of the IP packet uses the bottom 6 bits in the TOS domain of the IP header.<br>
In real network application the edge switch distributes different priorities to different flows based on their sign In real network application the edge switch distributes different services will be provided to different flows based on Additionally, you can also configure a switch in a network, (according to the MAC layer or the L3 info different services will be provided to different floot<br>Additionally, you can also configure a switch in<br>(according to the MAC layer or the L3 informatior<br>The QoS function of the switch optimizes the us<br>greatly improved.<br>**1** 

<span id="page-2-3"></span>

(according to the MAC layer or the L3 information of packets) specially. This kind of behaviors are called as the one-leap behaviors.<br>The QoS function of the switch optimizes the usage of limited network bandwidth so that The QoS function of the switch optimizes the usage of limited network bandwidth so that the entire performance of the network is<br>greatly improved.<br>
1.1.2 **Terminal-To-Terminal QoS Model**<br>
The service model describes a grou The QoS function of the switch optimizes the usage of limited network bandwidth so that the entire performance of the network is<br> **1.1.2 Terminal-To-Terminal QoS Model**<br> **The service model describes a group of terminal-to**greatly improved.<br> **1.1.2 Terminal-To-Terminal QoS Model**<br>
The service model describes a group of terminal-to-terminal QoS abilities, that is, the abilitie<br>
network communication services from one terminal to another termi **1.1.2 Terminal-To-Terminal QoS Model**<br>
The service model describes a group of terminal-t<br>
metwork communication services from one termina<br>
Best-Effort service and Differentiated service.<br>
The best-effort service is a sin The service model describes a group of terminal-to-terminal QoS abilities, that is, the abilities for a network to transmit specific<br>network communication services from one terminal to another terminal. The QoS software su network communication services from one terminal to another terminal. The QoS software supports two kinds of service models:<br>
Rest-Effort service and Differentiated service.<br>
The best-effort service is a singular service m Best-Effort service and Differentiated service.<br>
1) Best-effort service<br>
1) Best-effort service<br>
1) Best-effort service<br>
1) Best-effort service<br>
1) The best-effort service is a singular service model. In this service model 981. The best-effort service<br>
The best-effort service is a singular service model. In this service model, an application can send any amount of data at an<br>
time without application of permits or aforehand network notificat The best-effort service is a singular service model. In this seem<br>time without application of permits or aforehand netwo<br>transmit data without any guarantee of reliability, delay is<br>realized is in nature this kind of servi

time without application of permits or aforehand network notification. As to the best-effort service, if allowed, the network can pransmit data without any guarantee of reliability, delay or throughput. The QoS of the swit transmit data without any guarantee of reliability, delay or throughput. The QoS of the switch on which the best-<br>realized is in nature this kind of service, that is, first come and first served (FCFS).<br>
2) Differentiated 2) Differentiated Service<br>
As to the differentiated service, if a specorresponding QoS tag. This designation c<br>
The switch uses this QoS rule to conduct<br>
Priority (SP), Weighted Round Robin (WRR),<br> **1.1.3 Queue Algorithm o** As to the differentiated service, if a special service is to be transmitted in a network, each packet should be specified with a<br>corresponding QoS tag. This designation can be embodied in different modes, such as, use IP p As to the differentiated service, if a special service is to be transmitted in a network, each packet should be specified with a corresponding QoS tag. This designation can be embodied in different modes, such as, use IP p

corresponding QoS tag. This designation can be embodied in different modes, such as, use IP priority status setting<br>The switch uses this QoS rule to conduct classification and complete the intelligent queuing. The QoS of t Priority (SP), Weighted Round Robin (WRR), Deficit Round<br> **1.1.3 Queue Algorithm of QoS**<br>
Each queue algorithm is the important basis to realize (<br>
SP), Weighted Round Robin (WRR), Weighted Fair Queuir<br>
1) Strict Priority<br>

<span id="page-2-4"></span>**1.1.3 Queue Algorithm of QoS**<br>Each queue algorithm is the important basis to realize QoS. The QoS of the switch provides the following algorithms: Strict Priority<br>SP), Weighted Round Robin (WRR), Weighted Fair Queuing (WF Each queue algorithm is the important basis to realize QoS. The QoS of the switch provides the following algorithms: Strict Priority (SP), Weighted Round Robin (WRR), Weighted Fair Queuing (WFQ) and First-Come-First-Served Each queue algorithm is the important basis to realize QoS. The QoS of the switch provides the following algorithms: Strict Priority (SP), Weighted Round Robin (WRR), Weighted Fair Queuing (WFQ) and First-Come-First-Served (SP), Weighted Round Robin (WRR), Weighted Fair Queuing (WFQ) and First-Come-First-Se<br>
1) Strict Priority<br>
This algorithm means to first provide service to the flow with the highest priority anservice for the next-to-highe 1) Strict Priority<br>
This algorithm means to first provide service to the flo<br>
Service for the next-to-highest flow. This algorithm provid<br>
but its shortage is also explicit that the flows with low prior<br>
2) Weighted Round This algorithm means to first provide service to the flow with the highest priority and after the highest-priority flow comes the service for the next-to-highest flow. This algorithm provides a comparatively good service t servicefor the next-to-highest flow. This algorithm provides a comparatively good service to those flows with relatively high priority,<br>but its shortage is also explicit that the flows with low priority cannot get service

POE+ SERIES SWITCHES QOS CONFIGURATION GUIDE<br> **Example of served served**<br>
4) First come first served<br>
4) First come first served<br>
The First-Come-First-Served queue algorithm, which is<br>
sequence of arriving at a switch, and POE+ SERIES SWITCHES QOS CONFIGURATION GUIDE<br> **Embodies the weight of different priority services.**<br>
The First-Come-First-Served queue algorithm, which is shortened as FCFS, provides service to those packets according to t POE+ SERIES SWITCHES QOS CONFIGURATION GUIDE<br>
embodies the weight of different priority services.<br>
4) First come-First-Served queue algorithm, which is shortened as FCFS, provides service to those packets arriving at a swi POE+ SERIES SWITCHES QOS CONFIGURATION GUIDE<br> **Embodies the weight of different priority services.**<br> **1.4** First-Come-First-Served queue algorithm, which is shortened as<br> **1.1.4 Weighted Random Early Detection**<br> **1.1.4 Wei** 

<span id="page-3-0"></span>

POE+ SERIES SWITCHES QOS CONFIGURATION GUIDE<br> **Example of the conduct of different priority services.**<br> **Congestion arough the first-Come-First-Served queue algorithm**, which is shortened as FCFS, provides service to those EXCERT EXENT SWITCHES QOS CONFIGURATION GUIDE<br>
A<br>
4) First come first served<br>
The First-Come-First-Served queue algorithm, which is shortened as FCFS, provides service to those packets according to their<br>
Frequence of arri **Congestion avoidance is a sort of flow control method of positively dropping packets according to their sequence of arriving at a switch, and the packet that first arrives at the switch will be served first.<br>
1.1.4 Weight** embodies the weight of different priority services.<br>
4) First come first served<br>
The First-Come-First-Served queue algorithm, which is shortened as FCFS, provides service to those packets according to their<br>
sequence of ar First come first served<br>
The First-Come-First-Served queue algorithm, which is shortened as FCFS, provides service to those packets according to their<br>
sequence of arriving at a switch, and the packet that first arrives at First come first served<br>
The First-Come-First-Served queue algorithm, which is shortened as FCFS, provides service to those packets according to their<br>
sequence of arriving at a switch, and the packet that first arrives at The First-Come-First-Served queue algorithm, which is shortened as FCFS, provides service to those packets accose<br>
sequence of arriving at a switch, and the packet that first arrives at the switch will be served first.<br>
1. 1.1.4 Weighted Random Early Detection<br>
• Congestion avoidance and traditional packet loss mechanism<br>
Excessive congestion avoidance is a sort of flow control method of positively dropping packets and regulating network flo • Congestion avoidance and traditional packet loss mechanism<br>
Excessive congestion may inflict damage on network resources, so network congestion should be resolved through some measures.<br>
Congestion avoidance is a sort o

• Congestion avoidance and traditional packet loss mechanism<br>Excessive congestion may inflict damage on network resources, so network congestion should be resolved through some measures.<br>Congestion avoidance is a sort of f Excessive congestion may inflict damage on network resources, so network congestion should be resolved through some measures.<br>Congestion avoidance is a sort of flow control method of positively dropping packets and regulat Excessive congestion may inflict damage on network resources, so network congestion should be resolved through some measures.<br>Congestion avoidance is a sort of flow control method of positively dropping packets and regulat Congestion avoidance is a sort of flow control method of positively dropping packets and regulating network flows to solve network<br>ersource and drop the packet autonomously when the network is in overload. The traditional overload via network resource monitoring.<br>
resource and drop the packet autonomously<br>
to drop all incoming packets when the que<br>
timeout and lead to slow TCP startup and co<br>
• WRED<br>
The SRED algorithm is adopted to prevent to drop all incoming packets when the queue length reaches its threshold. But for TCP packets, heavy packet loss may cause TCP<br>timeout and lead to slow TCP startup and congestion avoidance, which is called as TCP global sy timeout and lead to slow TCP startup and congestion avoidance, which is called as TCP global synchronization.<br>
The SRED algorithm is adopted to prevent TCP global synchronization. SRED helps users to set the queue threshol • WRED<br>
The SRED algorithm is adopted to prevent TCP globa<br>
length is less than the configured threshold, the p<br>
Because SRED drops packets randomly, it is avoided<br>
time, which is the reason why TCP global synchron<br>
high t

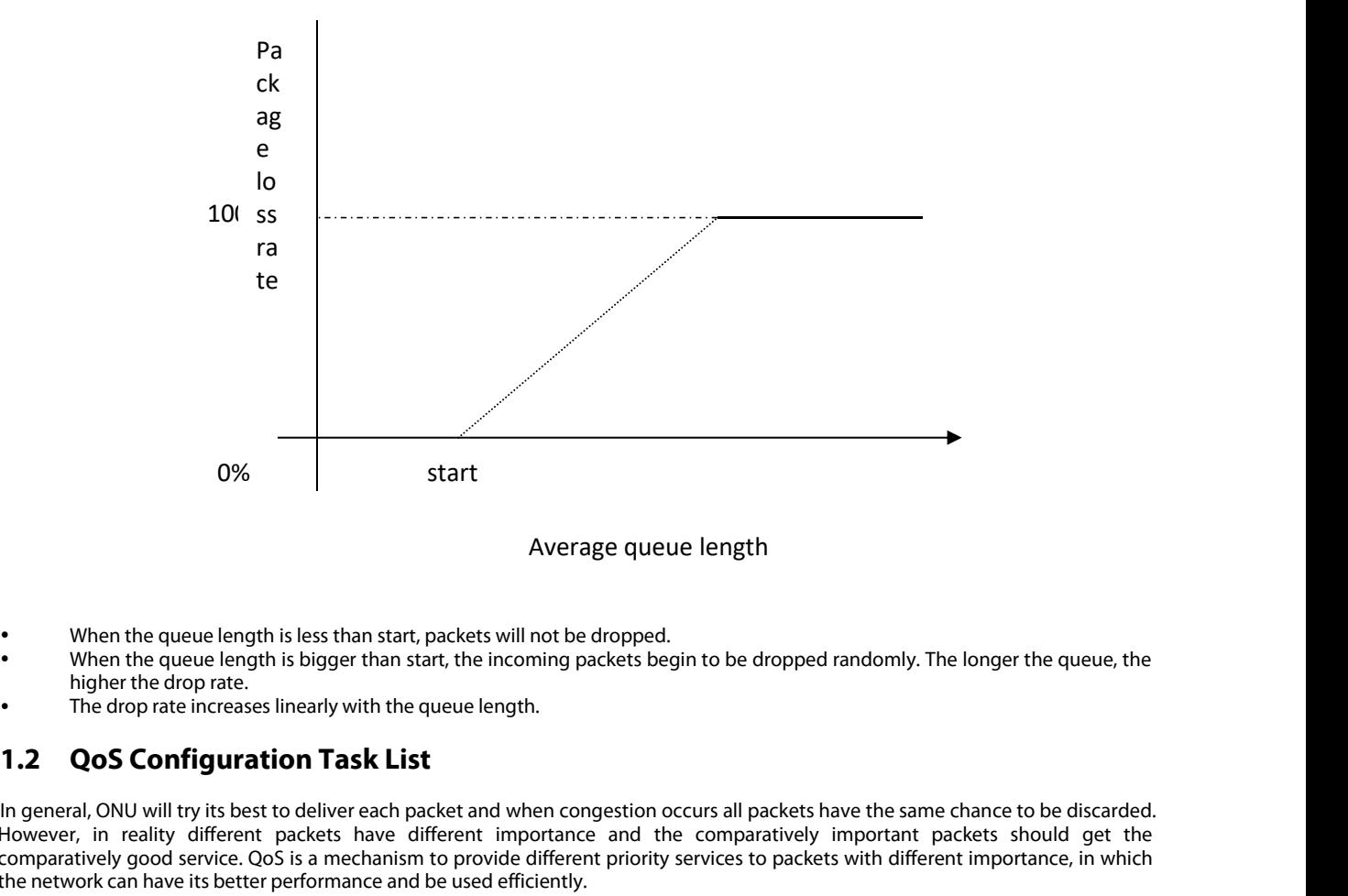

- 
- 
- <span id="page-3-1"></span>

**IDENT THE SET THE SET THE SET THE SET THE SET THE SET THE SET THE SET THE SET THE SET THE UPS THE UPS THE UPS THE UPS THE UPS THE UPS THE UPS THE UPS THE UPS THE UPS THE UPS THE UPS THE UPS THE UPS THE UPS THE UPS THE UPS** When the queue length is less than start, packets will not be dropped.<br>
•• When the queue length is bigger than start, the incoming packets begin to be dropped randomly. The longer the queue, the<br>
•• The drop rate increase **Example 2018**<br>
• When the queue length is bigger than start, packets will not be dropped.<br>
• When the queue length is bigger than start, the incoming packets begin to be dropped randomly. The longer the queue, the<br>
higher then the queue length is less than start, packets will not be dropped.<br>
When the queue length is bigger than start, the incoming packets begin thigher the drop rate.<br>
The drop rate increases linearly with the queue length. Whenthe queue length is less than start, packets will not<br>
When the queue length is bigger than start, the incomin<br>
higher the drop rate.<br>
The drop rate increases linearly with the queue length.<br> **1.2 QoS Configuration Ta** 

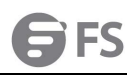

POE+ SERIES SWITCHES QOS CONFIGURATION GUIDE<br>The following are QoS configuration tasks:<br>Setting the GlobalCoSPriority Queue<br>Setting the Schedule Policy of the CoSPriority Queue<br>Setting the Schedule Policy of the CoSPriorit ERIES SWITCHES QOS CONFIGURATION GUIDE<br>Setting the GlobalCoSPriority Queue<br>Setting the GlobalCoSPriority Queue<br>Setting the Bandwidth of theCoSPriority Queue<br>To settine minimum bandwidth or the maximum bandwidth<br>Settine Wei ERIES SWITCHES QOS CONFIGURATION GUIDE<br>
Setting the GlobalCoSPriority Queue<br>
Setting the GlobalCoSPriority Queue<br>
Setting the Bandwidth of theCoSPriority Queue<br>
To setthe minimum bandwidth or the maximum bandwidth of the p ERIES SWITCHES QOS CONFIGURATION GUIDE<br>wing are QoS configuration tasks:<br>Setting the GlobalCoSPriority Queue<br>Setting the Bandwidth of theCoSPriority Queue<br>To setthe minimum bandwidth or the maximum bandwidth of the port co ERIES SWITCHES QOS CONFIGURATION GUIDE<br>String are QoS configuration tasks:<br>Setting the GlobalCoSPriority Queue<br>Setting the Bandwidth of theCoSPriority Queue<br>To setthe minimum bandwidth of the maximum bandwidth of the port ERIES SWITCHES QOS CONFIGURATION GUIDE<br>Setting the GlobalCoSPriority Queue<br>Setting the GlobalCoSPriority Queue<br>Setting the Bandwidth of theCoSPriority Queue<br>Setting the Schedule Policy of theCoSPriority Queue<br>To setthe min ERIES SWITCHES QOS CONFIGURATION GUIDE<br>
Setting the GlobalCoSPriority Queue<br>
Setting the GlobalCoSPriority Queue<br>
Setting the Bandwidth of theCoSPriority Queue<br>
To setthe minimum bandwidth or the maximum bandwid<br>
Setting W ERIES SWITCHES QOS CONFIGURATION GUIDE<br>
swing are QoS configuration tasks:<br>
Setting the GlobalCoSPriority Queue<br>
Setting the Bandwidth of theCoSPriority Queue<br>
To setthe minimum bandwidth or the maximum bandwidt<br>
Setting W ERIES SWITCHES QOS CONFIGURATION GUIDE<br>
swing are QoS configuration tasks:<br>
Setting the GlobalCoSPriority Queue<br>
Setting the Bandwidth of theCoSPriority Queue<br>
To setting the Schedule Policy of theCoSPriority Queue<br>
To set ERIES SWITCHES QOS CONFIGURATION GUIDE<br>
solving are QoS configuration tasks:<br>
Setting the GlobalCoSPriority Queue<br>
Setting the GlobalCoSPriority Queue<br>
To setthe minimum bandwidth or the maximum bandwidth of<br>
Setting Weigh Entry of the GoS Configuration of the CoSPriority Queue<br>Setting the GlobalCoSPriority Queue<br>Setting the Bandwidth of the CoSPriority Queue<br>To setting the Schedule Policy of the CoSPriority Queue<br>To setting the Schedule Pol wing are QoS configuration tasks:<br>Setting the GlobalCoSPriority Queue<br>Setting the Bandwidth of theCoSPriority Queue<br>To setthe minimum bandwidth or the maximum bandwidth of the port cos queue, r<br>Setting the Schedule ORICD ( wing are QoS configuration tasks:<br>Setting the GlobalCoSPriority Queue<br>Setting the Bandwidth of theCoSPriority Queue<br>Setting the Schedule Policy of theCoSPriority Queue<br>To settine minimum bandwidth of the port cost queue, r Setting the GlobalCoSPriority Queue<br>Setting the GlobalCoSPriority Queue<br>Setting the Bandwidth of theCoSPriority Queue<br>To setting the Schedule Policy of theCoSPriority Queue<br>To setting Weighted SRED (Simple Random Early Det Setting the GlobalCoSPriority Queue<br>Setting the Bandwidth of theCoSPriority Queue<br>Setting the Schedule Policy of theCoSPriority Queue<br>To setthe minimum bandwidth or the maximum bandwidth of tl<br>Setting Weighted SRED (Simple Setting the Bandwidth of theCoSPriority<br>Setting the Schedule Policy of theCoSPriority<br>To setthe minimum bandwidth or the ma<br>Setting Weighted SRED (Simple Random<br>Setting the DefaultCoSValue of a Port<br>Setting the CoSPriority The following are QoS configuration tasks:<br>
Setting the GlobalCoSPriority Queue<br>
Setting the Bandwidth of the CoSPriority Queue<br>
To setthe minimum bandwidth or the maximum bandwidth of th<br>
Setting Weighted SRED (Simple Ran Setting the DeraultCosvalue or a Port<br>
Setting the CoS Priority Queue 6 a Port<br>
Setting the CoS Priority Queue based on dscp<br>
Establishing the QoS Policy Mapping<br>
Setting the Description of the QoS Policy Mapping<br>
Setting Setablishing the QoS Prolong Queue asked on losep<br>
Establishing the Qos Policy Mapping<br>
Setting the Matchup Data Flow of the QoS Policy Mapping<br>
Setting the Actions of the Matchup Data Flow of the QoS Policy Mapping<br>
Apply stations ming the Qos Policy Mappling<br>
Setting the Machtop Data Flow of the QoS Policy Mapping<br>
Setting the Actors of the Machtop Data Flow of the QoS Policy Mapping<br>
Setting the According to a Port<br>
Displaying the QoS Pol Setting the Maticinp Data Flow of the Qos Policy Mapping<br>
Setting the Actions of the Matchup Data Flow of the QoS Policy Mapping<br>
Applying the QoS Policy on a Port<br>
Setting the trust mode.<br> **1.3.** QoS Configuration Tasks<br> Setting the Actors of the Matchup Data Flow of the Qos Policy Mapping<br>Applying the QoS Policy on a Port<br>Displaying the QoS Policy Mapping Table<br>Setting the trust mode.<br>**1.3 QoS Configuration Tasks**<br>**1.3.1 Setting the Globa** 

<span id="page-4-1"></span>

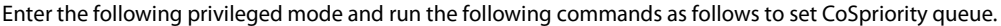

<span id="page-4-0"></span>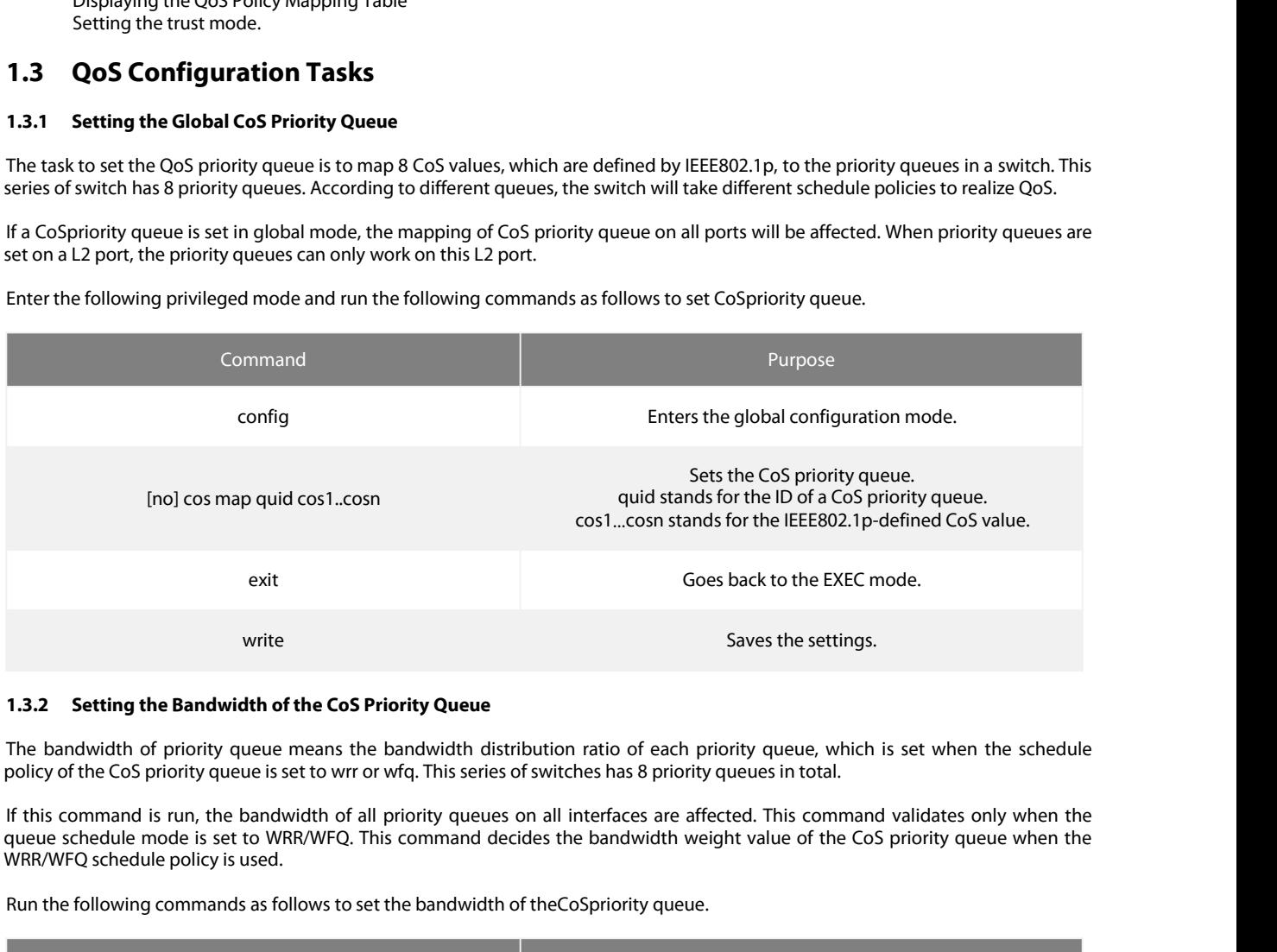

write<br> **Rundom 13.2 Setting the Bandwidth of the CoS Priority Queue**<br>
The bandwidth of priority queue means the bandwidth distribution ratio of each priority queue, who<br>
policy of the CoS priority queue is set to wrr or wf

<span id="page-4-2"></span>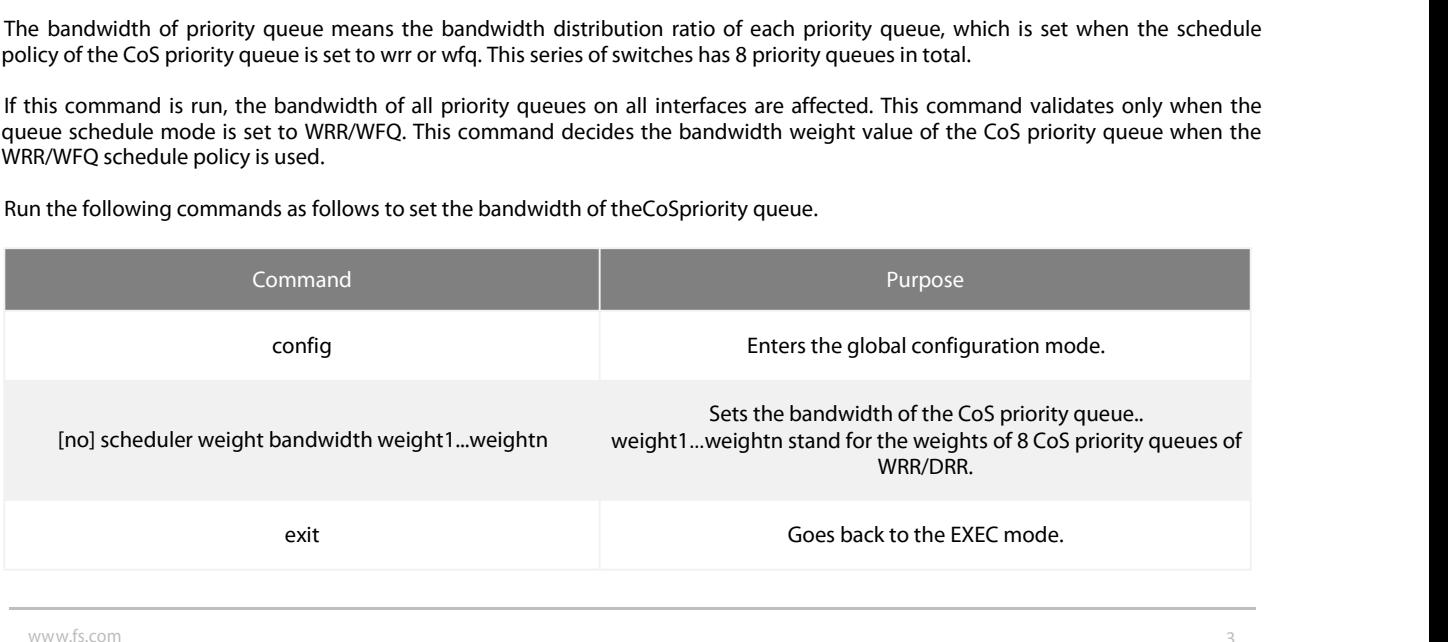

# S CONFIGURATION GUIDE<br>Write Saves the settings.<br>Repolicy of the CoS Priority Queue

POE+ SERIES SWITCHES QOS CONFIGURATION GUIDE<br>
write<br> **1.3.3 Setting the Schedule Policy of the CoS Priority Queue**<br>
A switch has many output queues on each of its port. This series of switches has 8 priori<br>
following four POE+ SERIES SWITCHES QOS CONFIGURATION GUIDE<br>
write<br> **A switch has many output queues on each of its port. This series of switches has 8 priority queues. The output queues can adopt the<br>
A switch has many output queues on** 

- 
- FOLE SERIES SWITCHES QOS CONFIGURATION GUIDE<br>
write Saves the settings.<br> **1.3.3 Setting the Schedule Policy of the CoS Priority Queue**<br>
A switch has many output queues on each of its port. This series of switches has 8 pri **Setting the Schedule Policy of the CoS Priority Queue**<br>
In has many output queues on each of its port. This series of switches has 8 priority queues. The output queues can adop<br>
four schedule modes:<br>
SP (Sheer Priority):
- POE + SERIES SWITCHES QOS CONFIGURATION GUIDE<br> **Saves the settings.**<br> **1.3.3 Setting the Schedule Policy of the CoS Priority Queue**<br>
A switch has many output queues on each of its port. This series of switches has 8 priori FOLT SCINCE PROPERTIC COSTOM HOMMINN COULT<br> **According to the order from high priority Queue**<br>
A switch has many output queues on each of its port. This series of switches has 8 priority queues. The output queues can adopt of the Come-First-Served queue algorithm, which is shortened as FCFS, provides service to their served flow. The following four schedule modes:<br>
SP (Sheer Priority): In this algorithm, only when the high-priority queue is
- 

<span id="page-5-0"></span>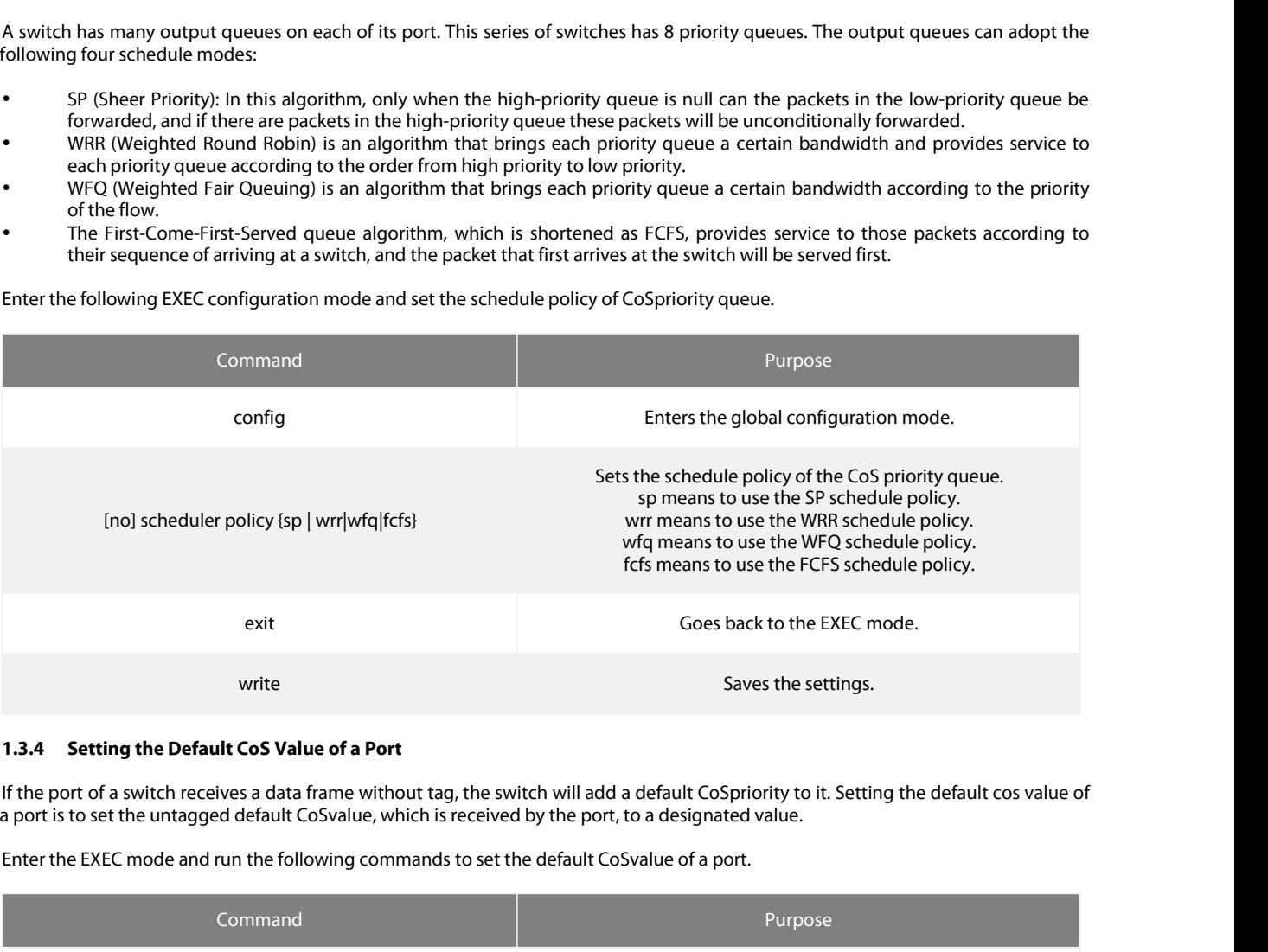

<span id="page-5-1"></span>

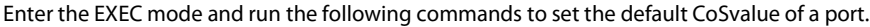

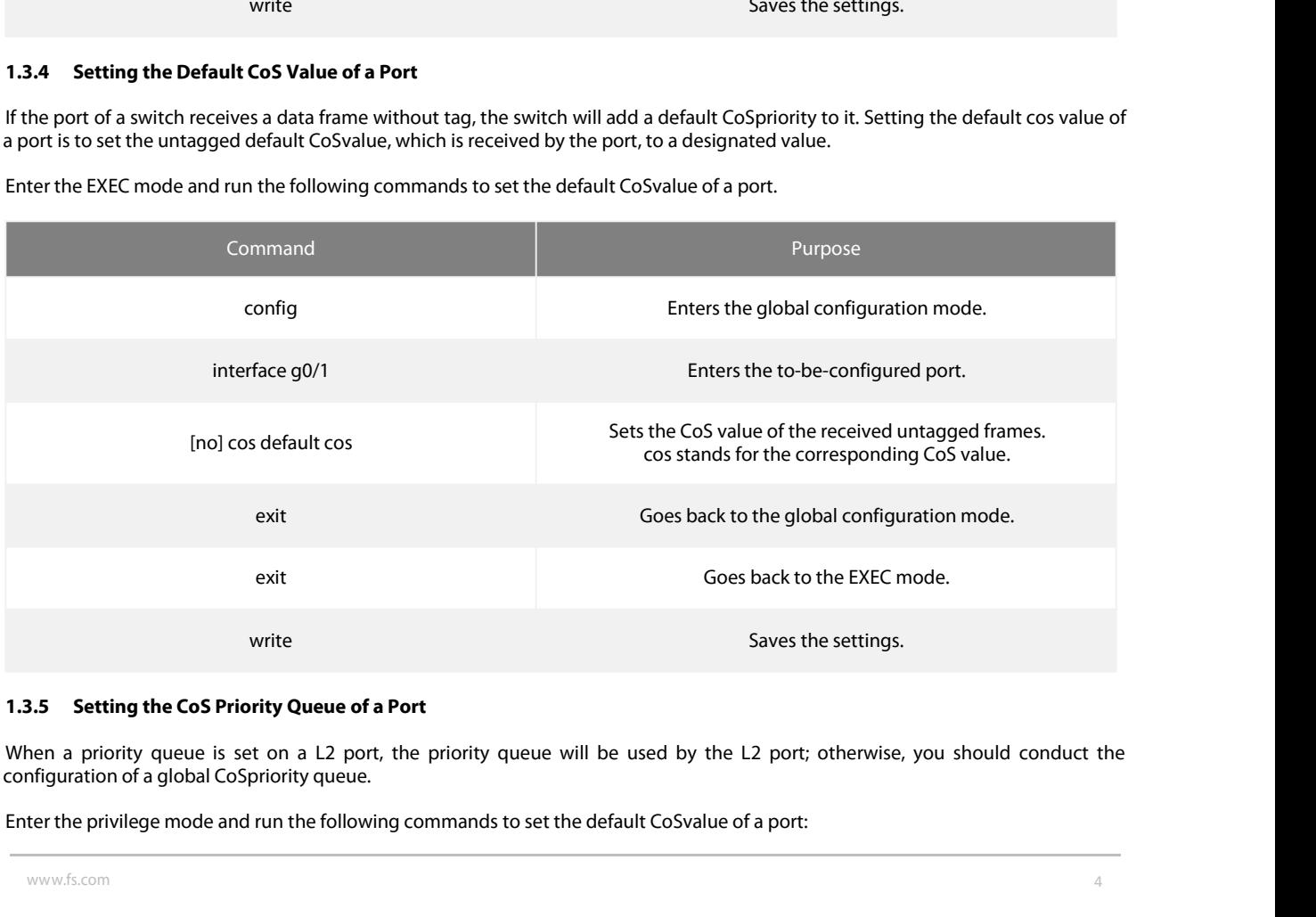

<span id="page-5-2"></span>

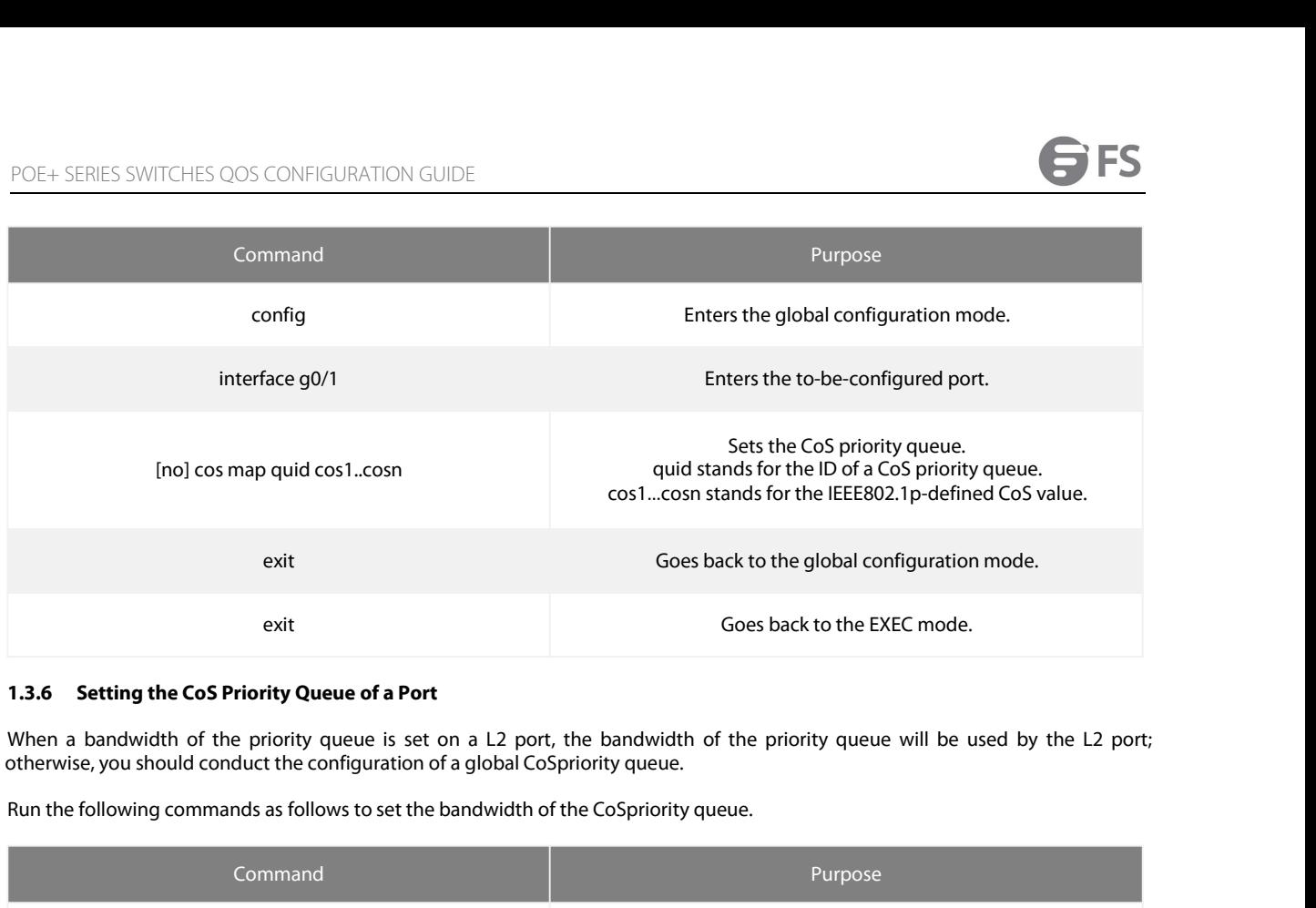

<span id="page-6-0"></span>

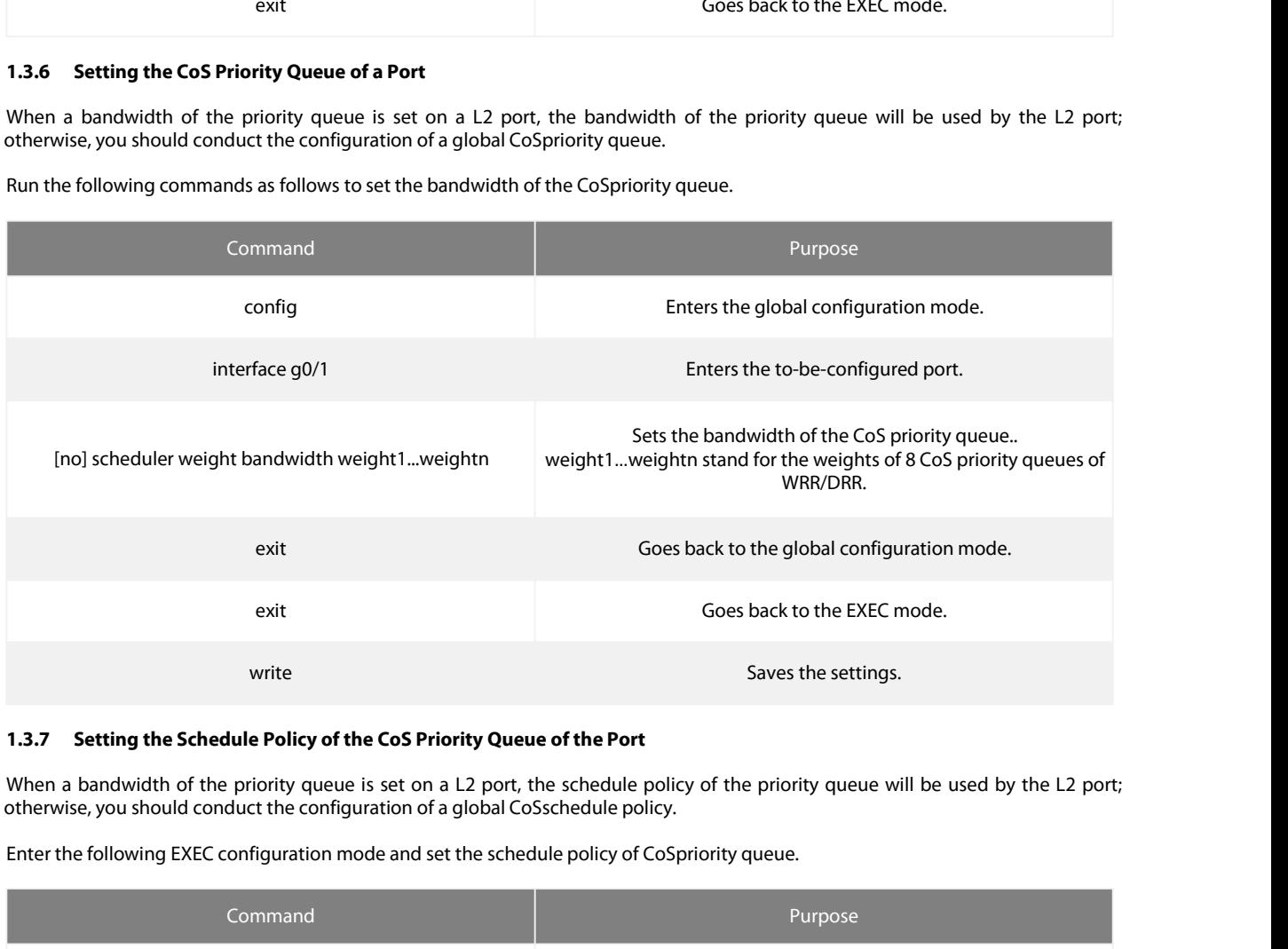

<span id="page-6-1"></span>

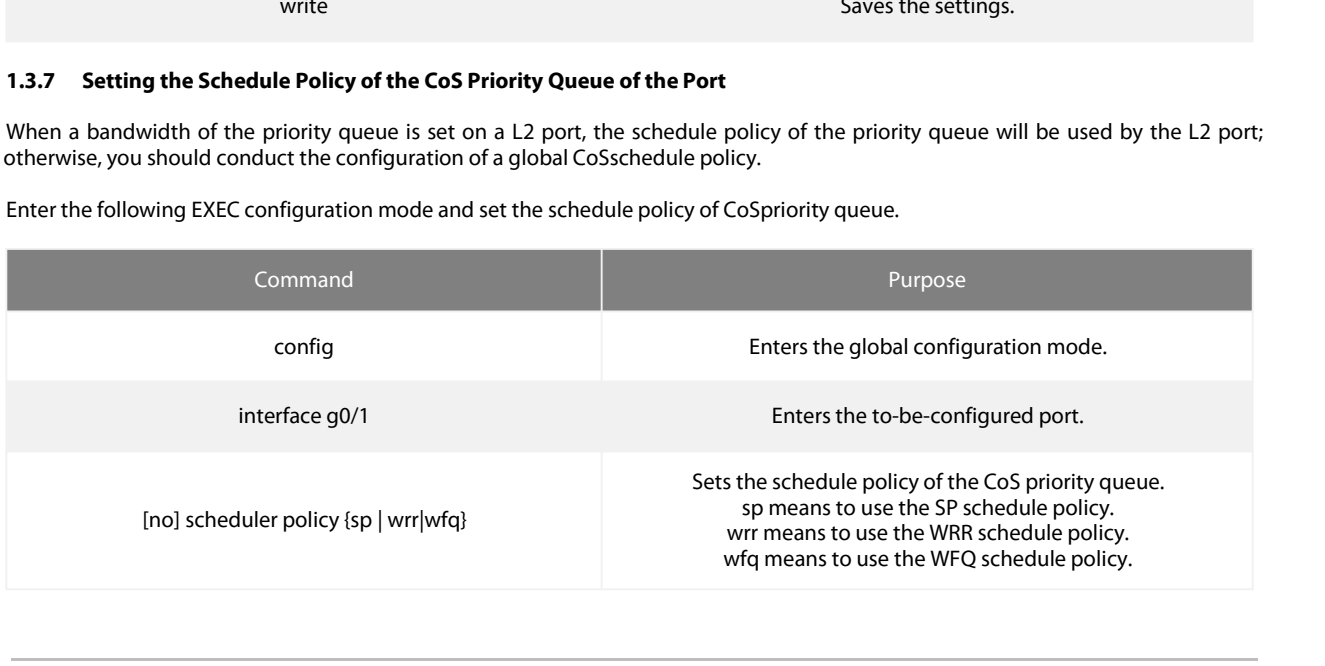

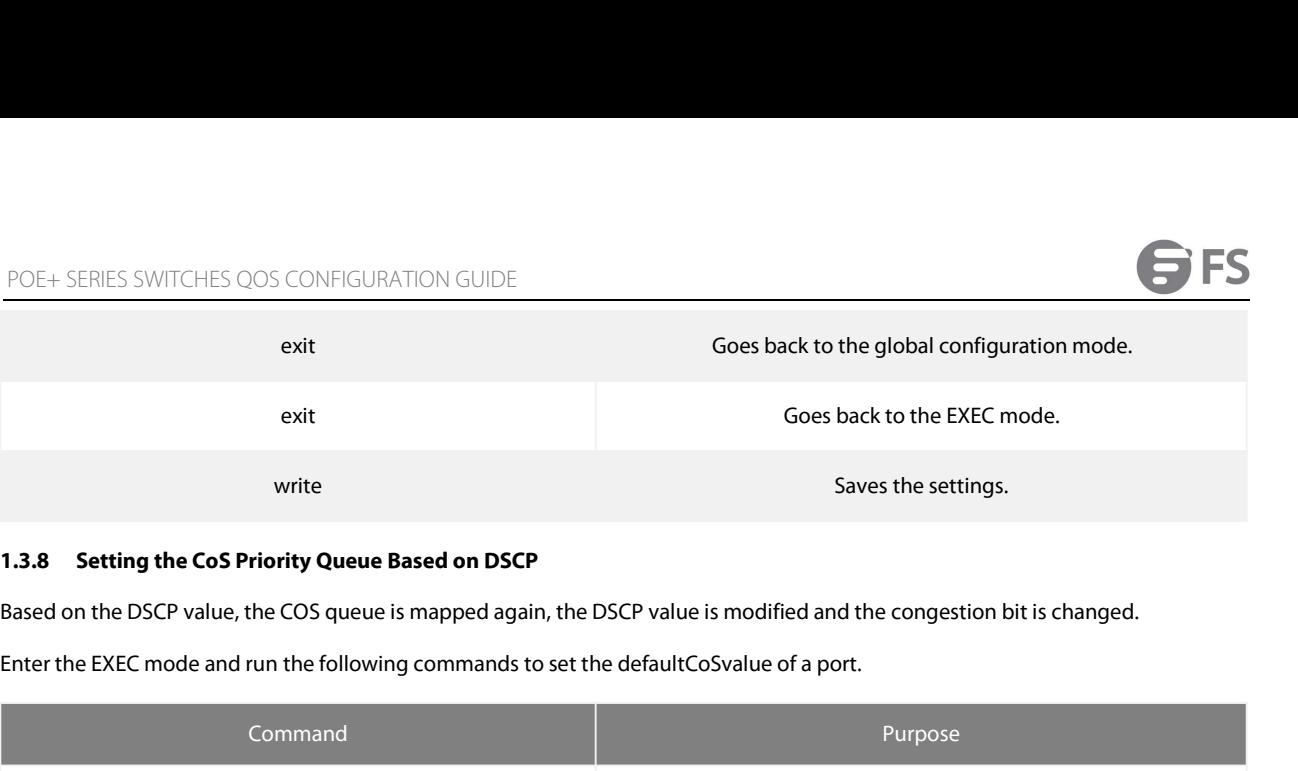

<span id="page-7-0"></span>

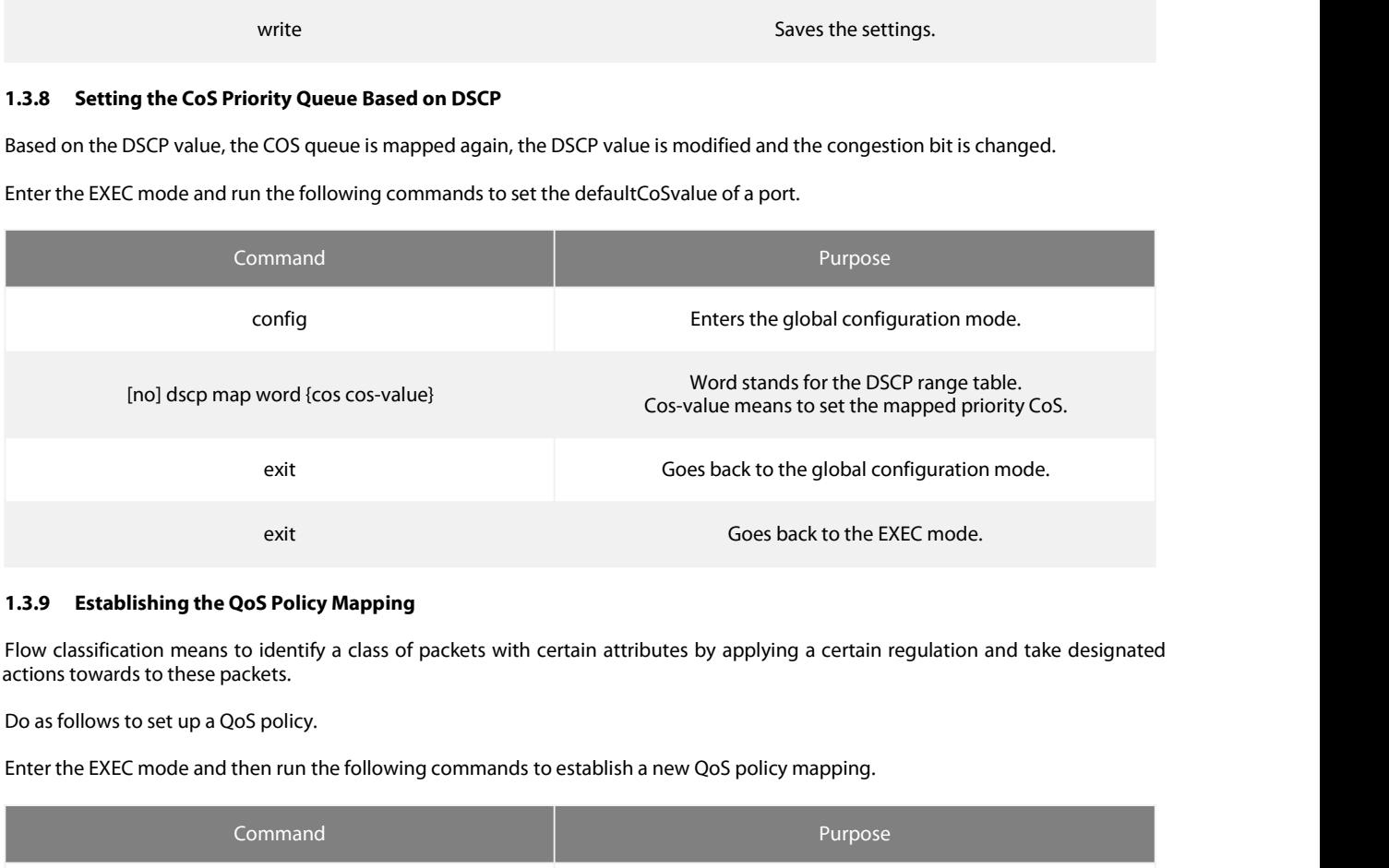

<span id="page-7-1"></span>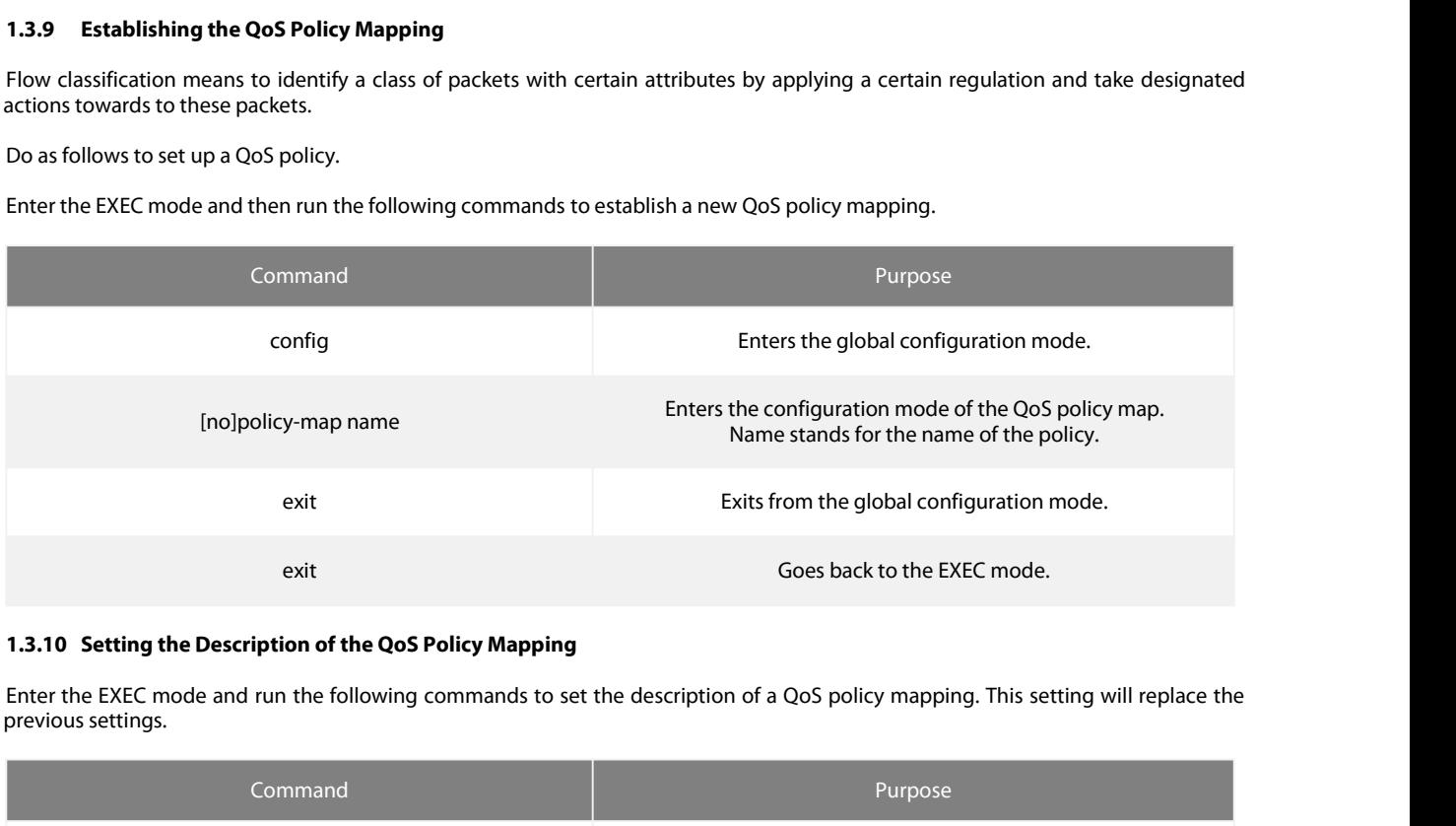

<span id="page-7-2"></span>

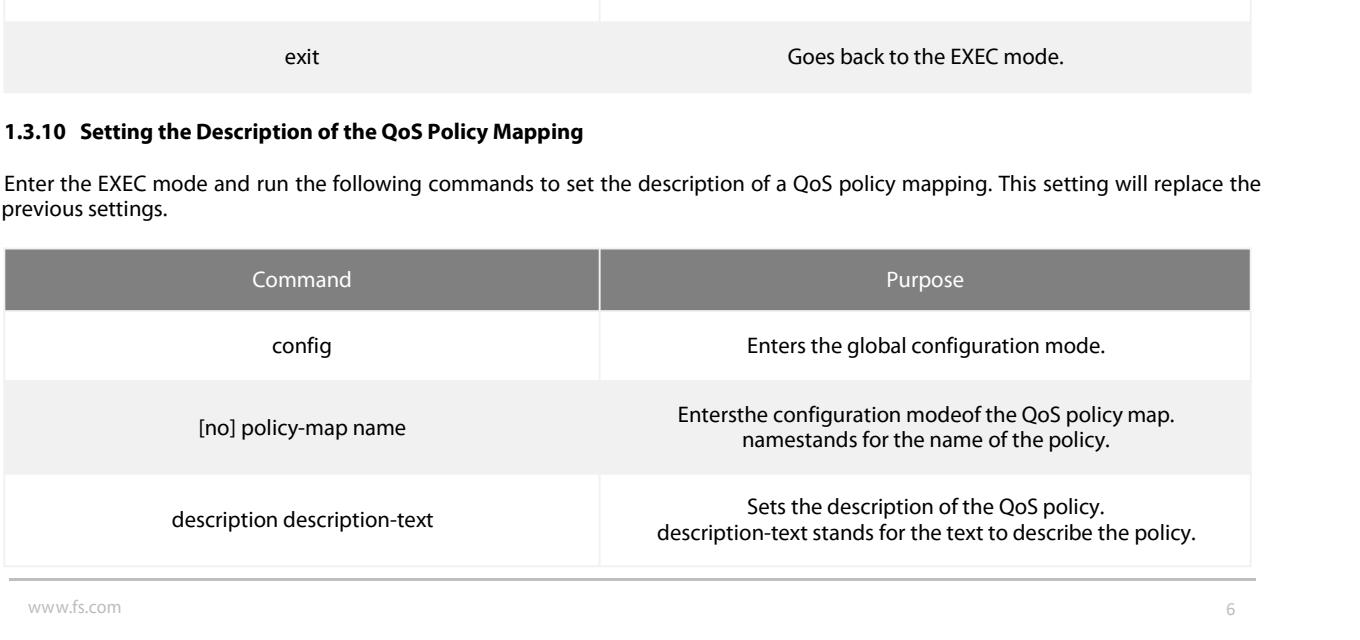

**POE+ SERIES SWITCHES QOS CONFIGURATION GUIDE**<br> **Example 10**<br> **Example, the simple, for example, flows of the QoS Policy Mapping<br>
The classification rule of the QoS data flow means the filtration rule configured by the adm** POE+ SERIES SWITCHES QOS CONFIGURATION GUIDE<br>
exit<br>
exit<br>
soles back to the global configuration mode.<br>
1.3.11 Setting the Matchup Data Flow of the QoS Policy Mapping<br>
The classification rule of the QoS data flow means the POE+ SERIES SWITCHES QOS CONFIGURATION GUIDE<br>
exit<br>
exit<br>
fores back to the global configuration mode.<br>
1.3.11 Setting the Matchup Data Flow of the QoS Policy Mapping<br>
The classification rule of the QoS data flow means the Examples and the application standard is limited in the header of an encapsulated packet of the standard in the classification rule of the QoS Policy Mapping<br> **1.3.11 Setting the Matchup Data Flow of the QoS Policy Mapping** content of a packet as the classification standard. exit<br> **Enterty of the Anachup Data Flow of the QoS Policy Mapping**<br> **Enterty configured** by the administrator according to management<br>
Englishements. It can be simple, for example, flows with different priorities can be id exit<br>
1.3.11 Setting the Matchup Data Flow of the Qc<br>
The classification rule of the QoS data flow mean<br>
requirements. It can be simple, for example, flows<br>
or complicated, for example, the packets can be cl<br>
the network l

<span id="page-8-0"></span>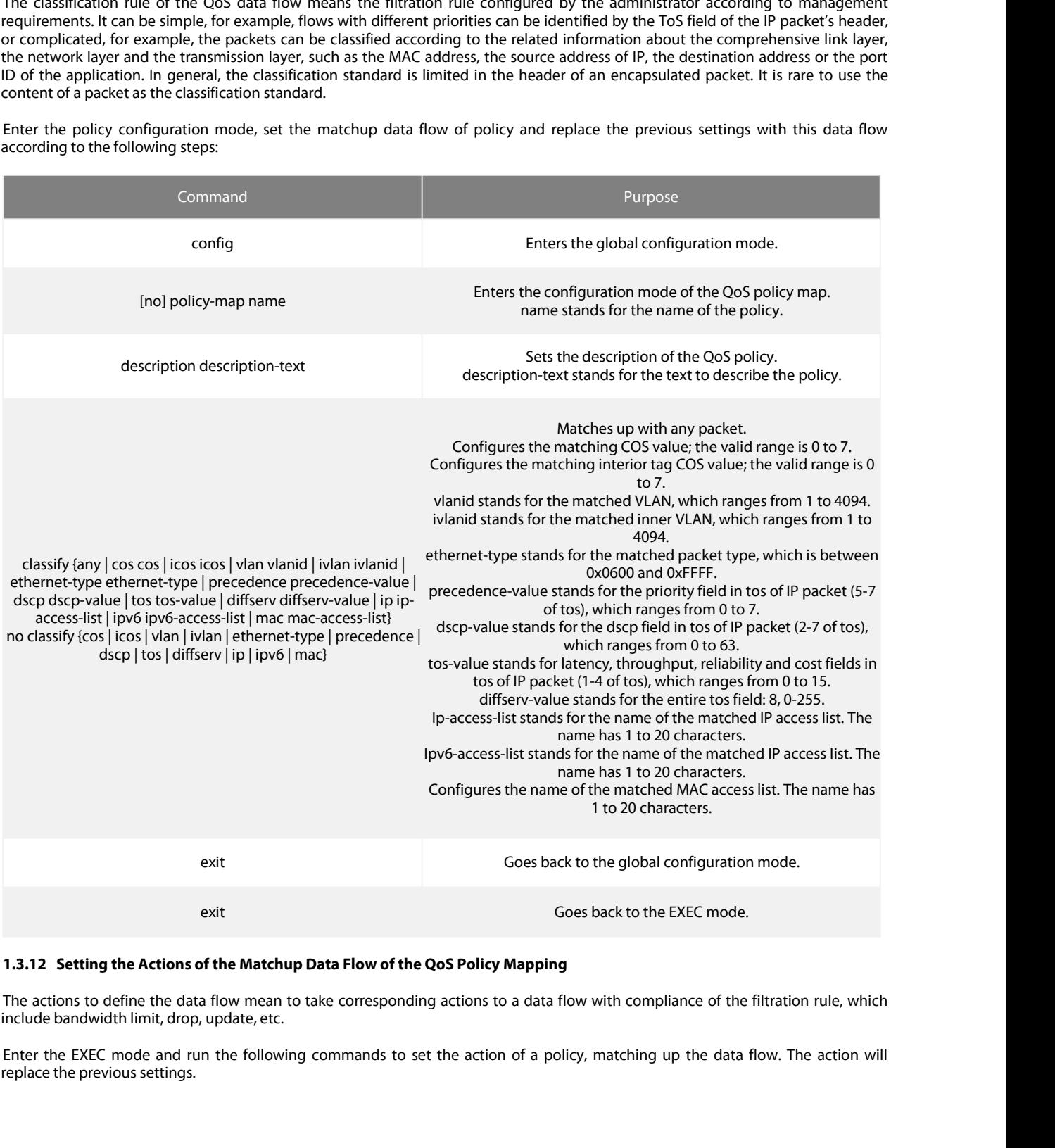

<span id="page-8-1"></span>

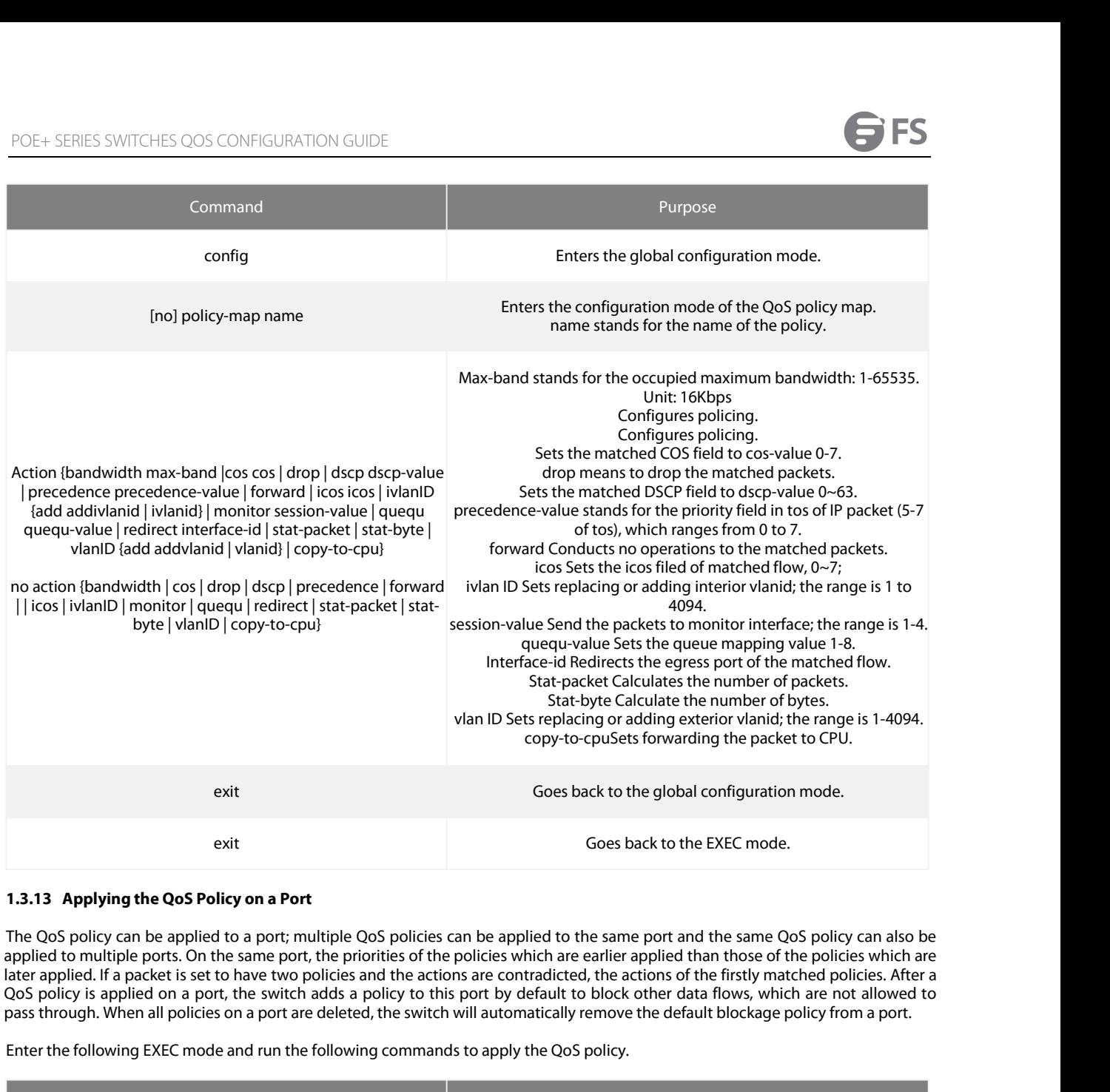

Enter the following EXEC mode and run the following command<br>
Enter the following the Cost Policy on a Port<br>
The QoS policy can be applied to a port; multiple QoS policies can be applied to the same port and the same<br>
point

<span id="page-9-0"></span>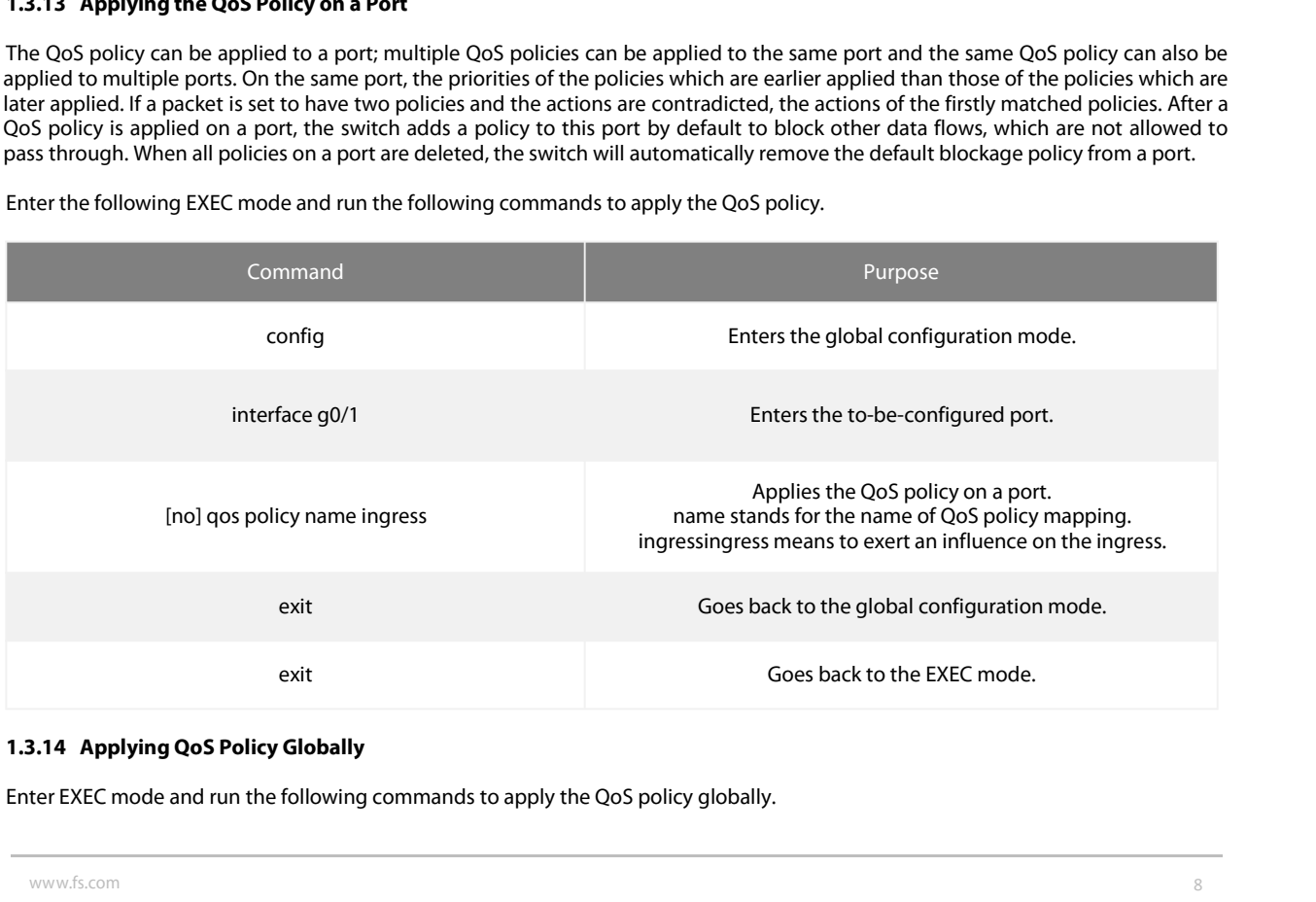

<span id="page-9-1"></span>

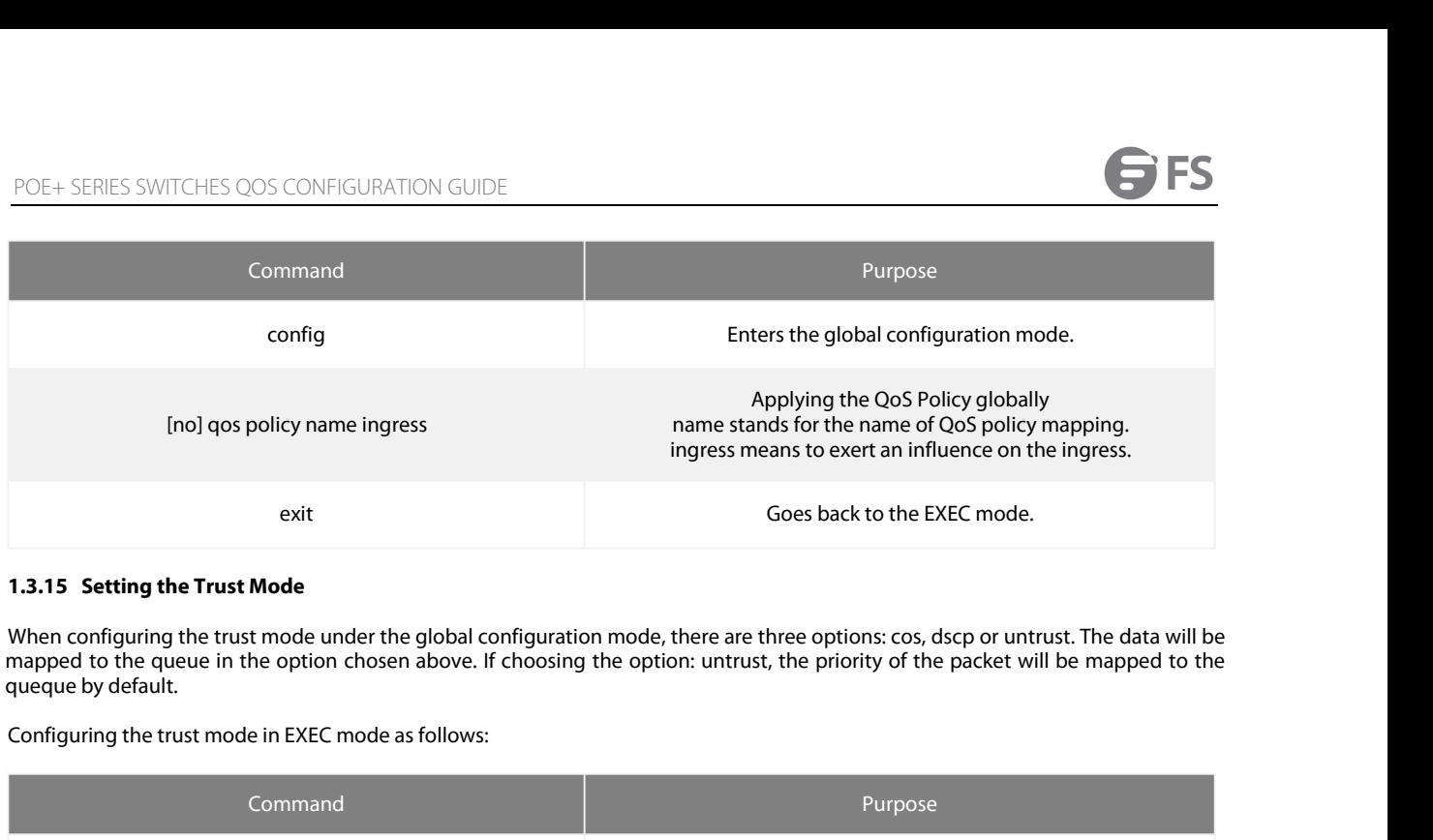

<span id="page-10-0"></span>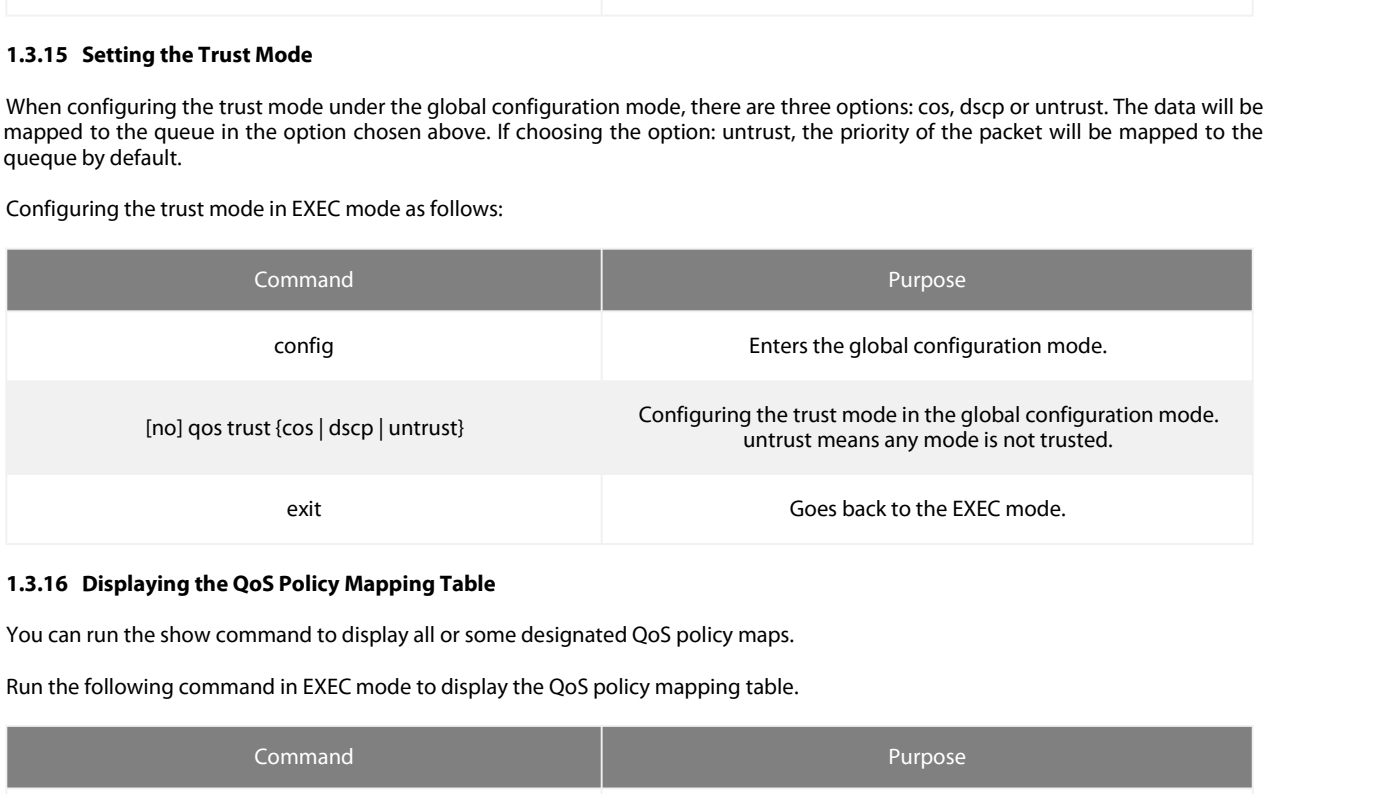

<span id="page-10-1"></span>

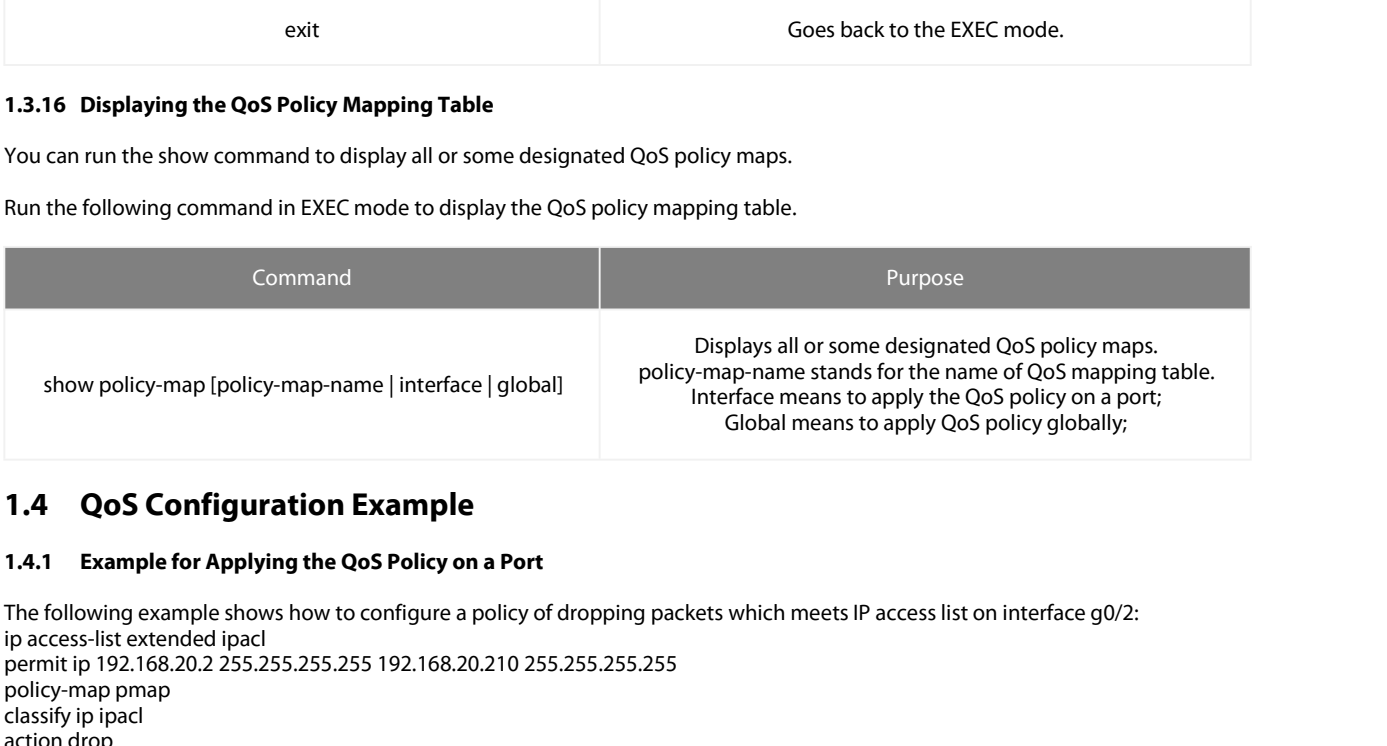

<span id="page-10-3"></span><span id="page-10-2"></span>Displays all or some d<br>
show policy-map [policy-map-name | interface | global]<br>
policy-map-name stands fo<br>
Interface means to app<br>
Global means to app<br>
1.4.1 **Example for Applying the QoS Policy on a Port**<br>
The following e show policy-map [policy-map-name | in<br> **1.4 QoS Configuration Exan**<br> **1.4.1 Example for Applying the QoS Policy-map and the Solution Configuration**<br>
The following example shows how to configure<br>
permit ip 192.168.20.2 255. show policy-map [policy-map<br> **1.4 QoS Configuratio**<br> **1.4.1 Example for Applying th**<br>
The following example shows how<br>
ip access-list extended ipac<br>
permit ip 192.168.20.2 255.255.255<br>
policy-map pmap<br>
classify ip ipacl<br>
a **1.4 QoS Configuration I**<br>**1.4.1 Example for Applying the Q**<br>The following example shows how to<br>ip access-list extended ipacl<br>permit ip 192.168.20.2 255.255.255.25<br>policy-map pmap<br>classify ip ipacl<br>action drop<br>interface g0 **1.4 QoS Configuration |**<br> **1.4.1 Example for Applying the Q**<br>
The following example shows how to<br>
ip access-list extended ipacl<br>
permit ip 192.168.20.2 255.255.255.25<br>
policy-map pmap<br>
classify ip ipacl<br>
action drop<br>
inte **1.4 •• QoS Configuration Example for Applying the QoS I**<br>**1.4.1 •• Example for Applying the QoS I**<br>The following example shows how to cor-<br>ip access-list extended ipacl<br>permit ip 192.168.20.2 255.255.255.255 1<sup>1</sup><br>policy-m